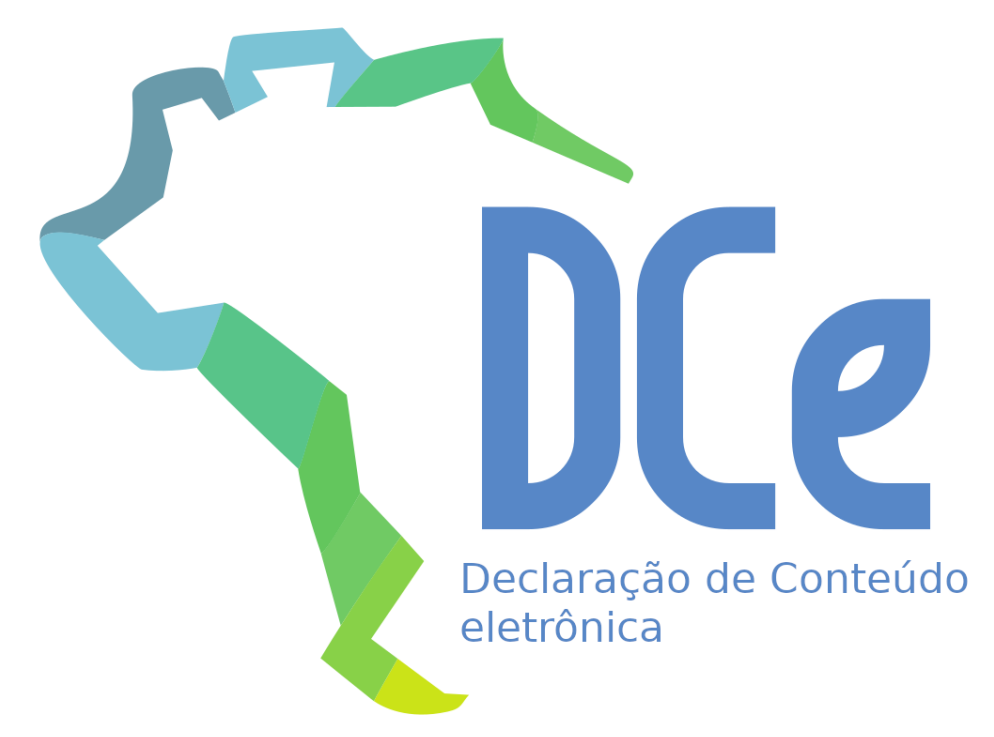

# Sistema Declaração de Conteúdo eletrônica

**Manual de Orientação**  Anexo I – Leiaute e Regras de Validação da DCe

**Versão 1.00 – Outubro de 2021**

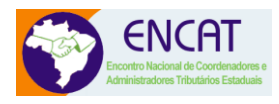

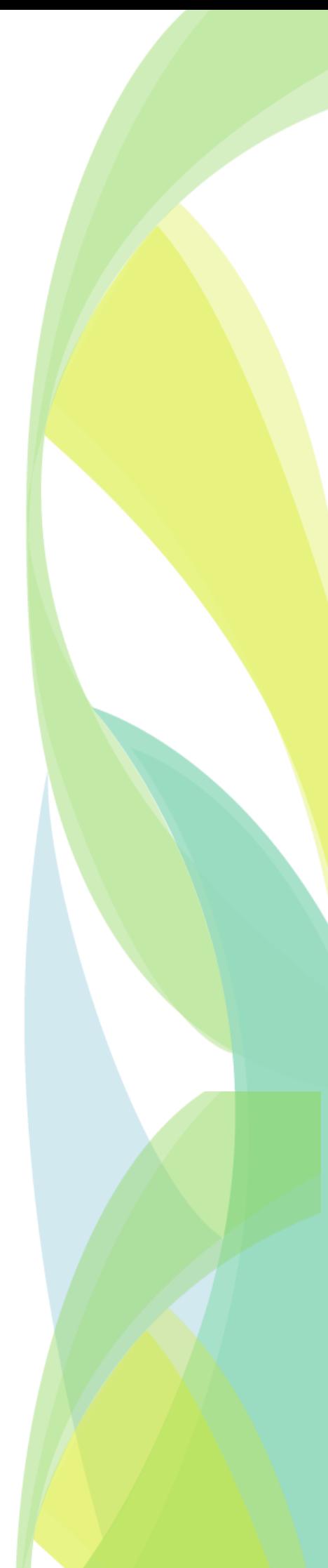

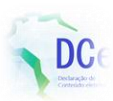

## <span id="page-1-0"></span>**Sumário**

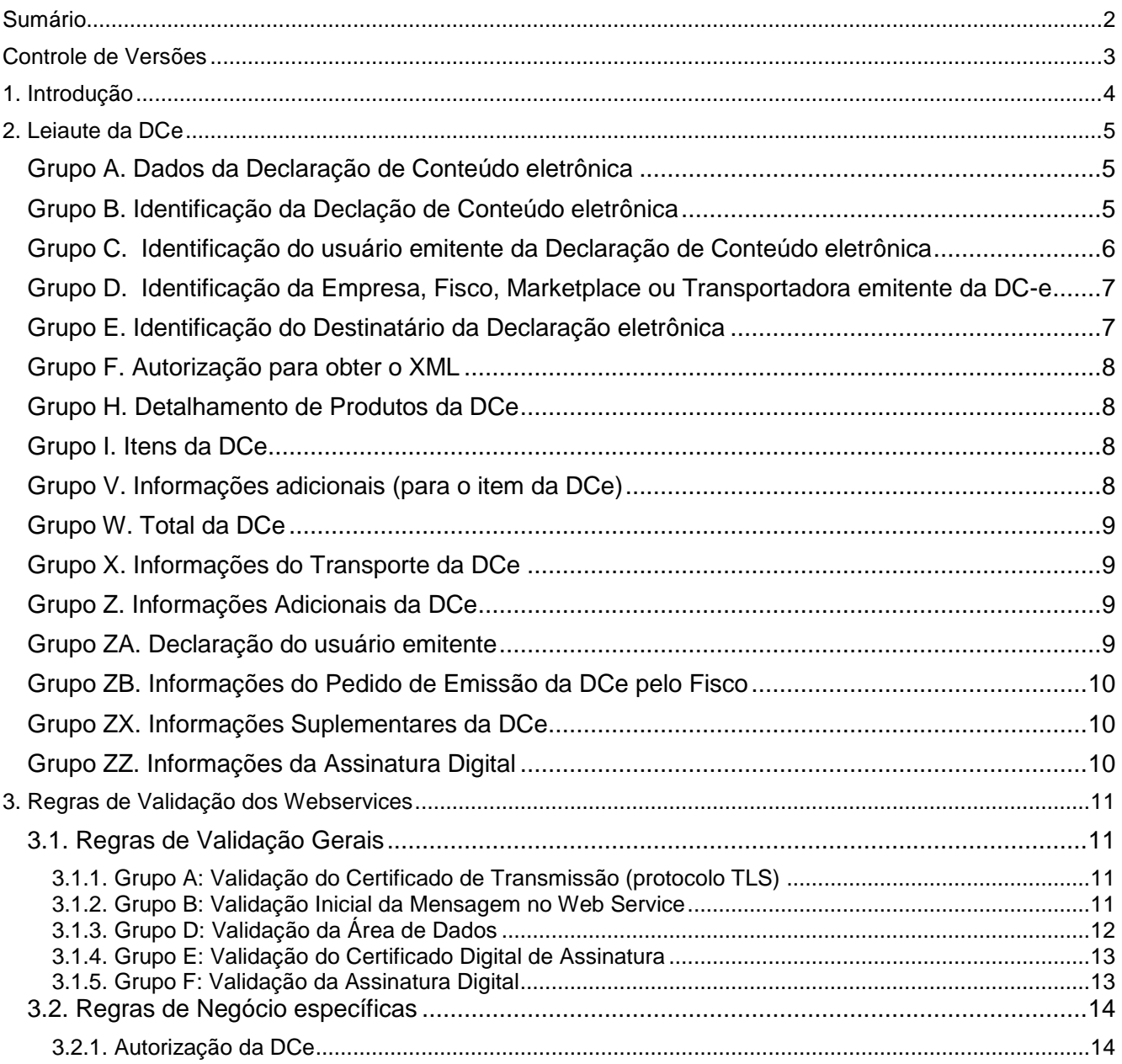

## <span id="page-2-0"></span>**Controle de Versões**

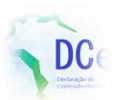

#### **Tabela 1 - Controle de Versão**

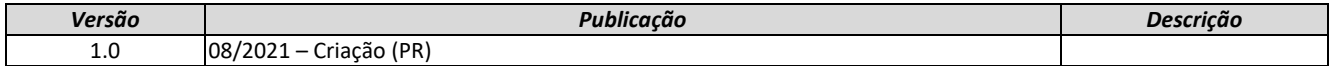

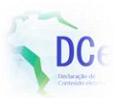

## <span id="page-3-0"></span>**1. Introdução**

Este documento é parte integrante do Manual da Declaração de Conteúdo eletrônica tem por objetivo a definição do leiaute da DCe.

O Manual da Declaração de Conteúdo eletrônica é composto pelos seguintes documentos:

- Manual DCe Visão Geral
- Manual DCe Anexo I Leiaute DCe e Regras de Validação
- Manual DCe Anexo II [Especificações Técnicas da](http://www.nfe.fazenda.gov.br/portal/exibirArquivo.aspx?conteudo=/xyXbAFZ71k=) DACE e QR-Code
- Manual DCe Anexo III Manual de Credenciamento

**Ao longo deste documento o acrônimo DCe é utilizado para todas as situações que se aplicam para a Declaração de Conteúdo eletrônica.**

## **2. Leiaute da DCe**

A seguir são apresentados os campos do leiaute da DCe.

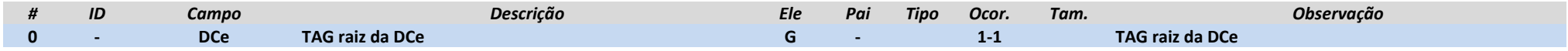

### **Grupo A. Dados da Declaração de Conteúdo eletrônica**

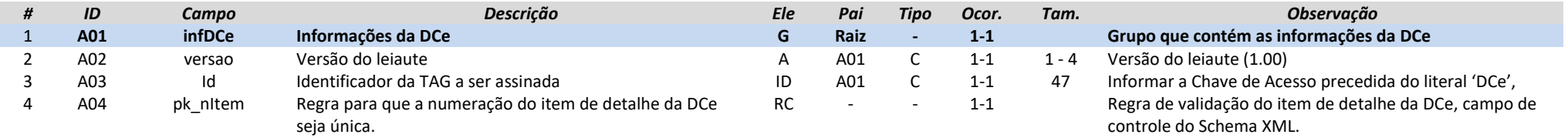

### **Grupo B. Identificação da Declação de Conteúdo eletrônica**

<span id="page-4-2"></span><span id="page-4-1"></span><span id="page-4-0"></span>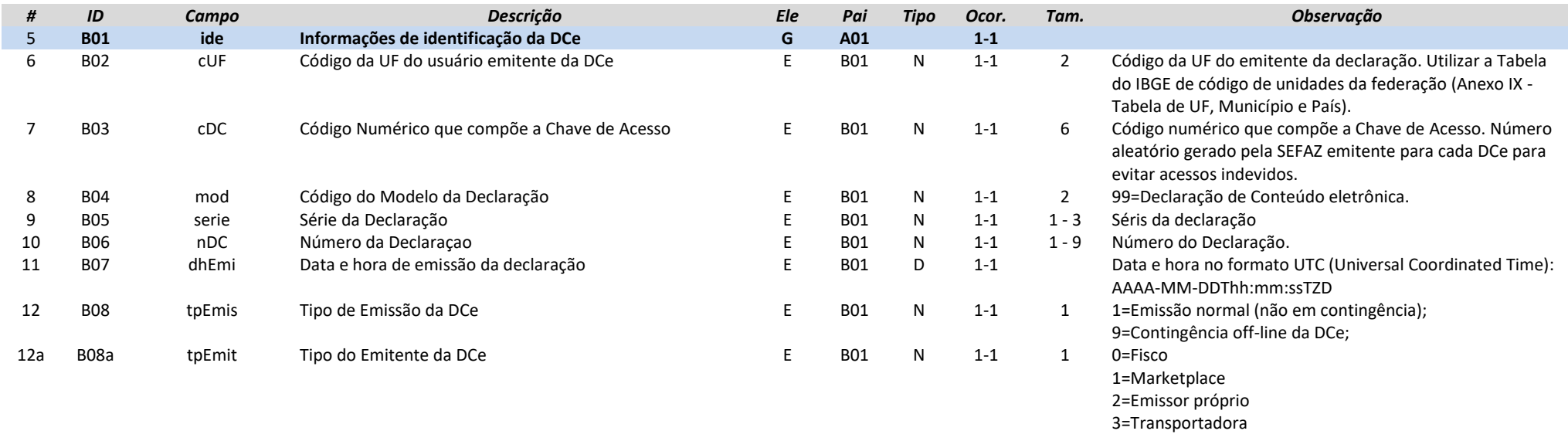

**MOC 7.0 – Anexo I, Leiaute e Regras de Validação da DCe**

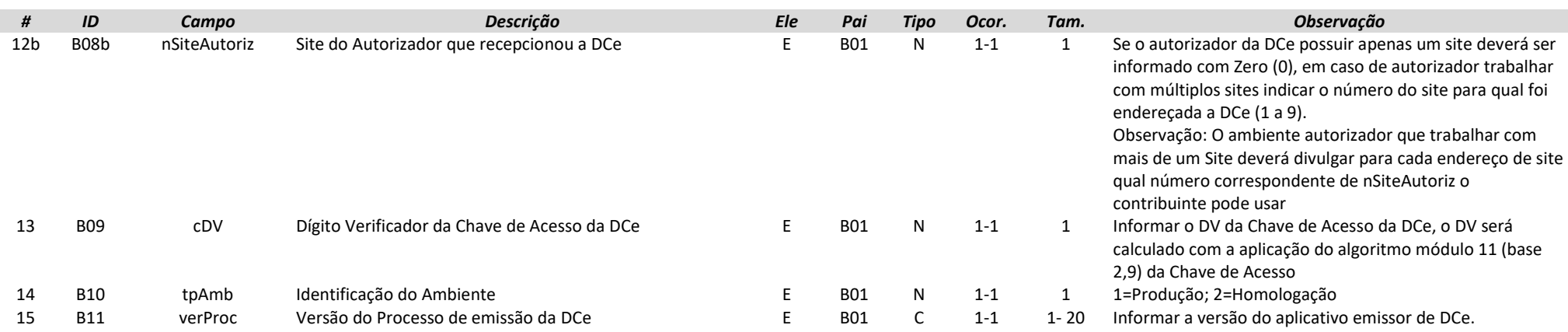

### **Grupo C. Identificação do usuário emitente da Declaração de Conteúdo eletrônica**

<span id="page-5-0"></span>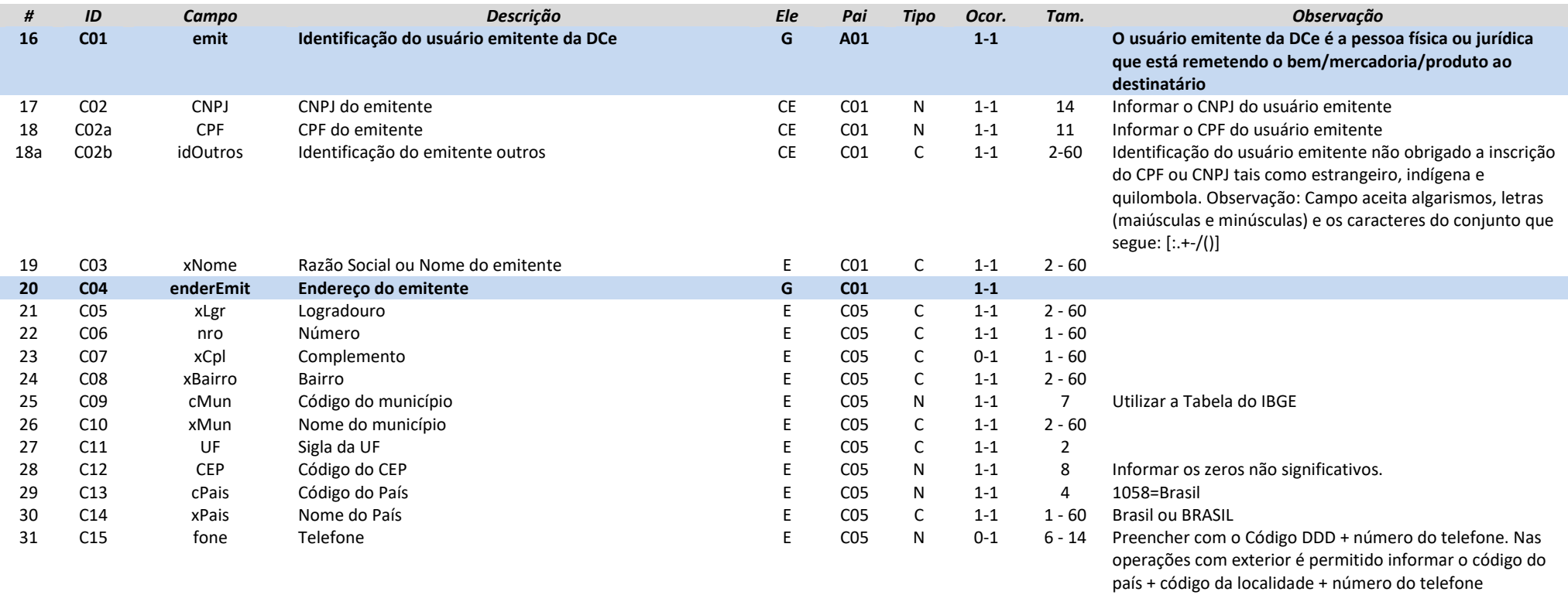

### **Grupo D. Identificação da Empresa, Fisco, Marketplace ou Transportadora emitente da DC-e**

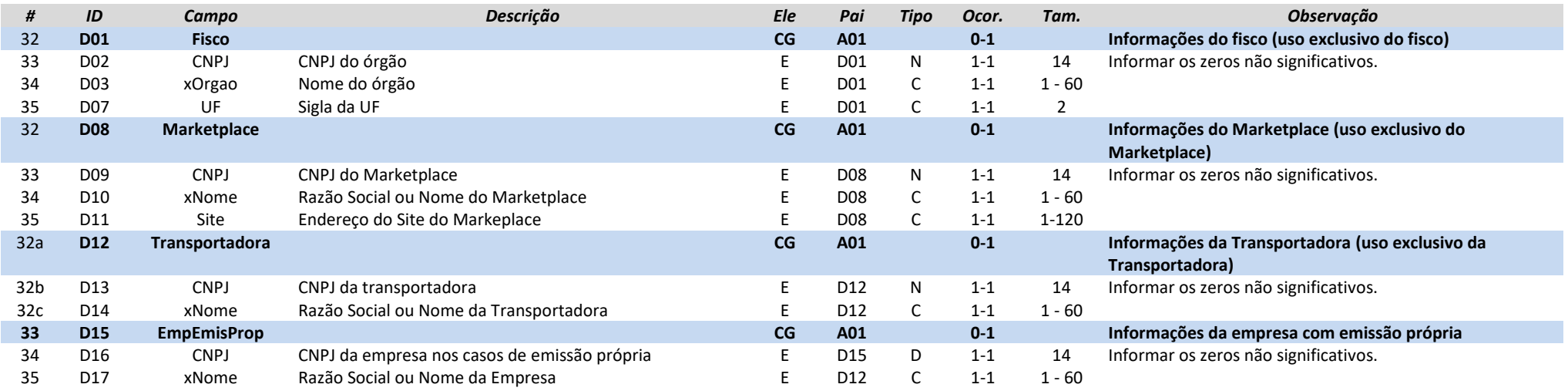

### **Grupo E. Identificação do Destinatário da Declaração eletrônica**

<span id="page-6-1"></span><span id="page-6-0"></span>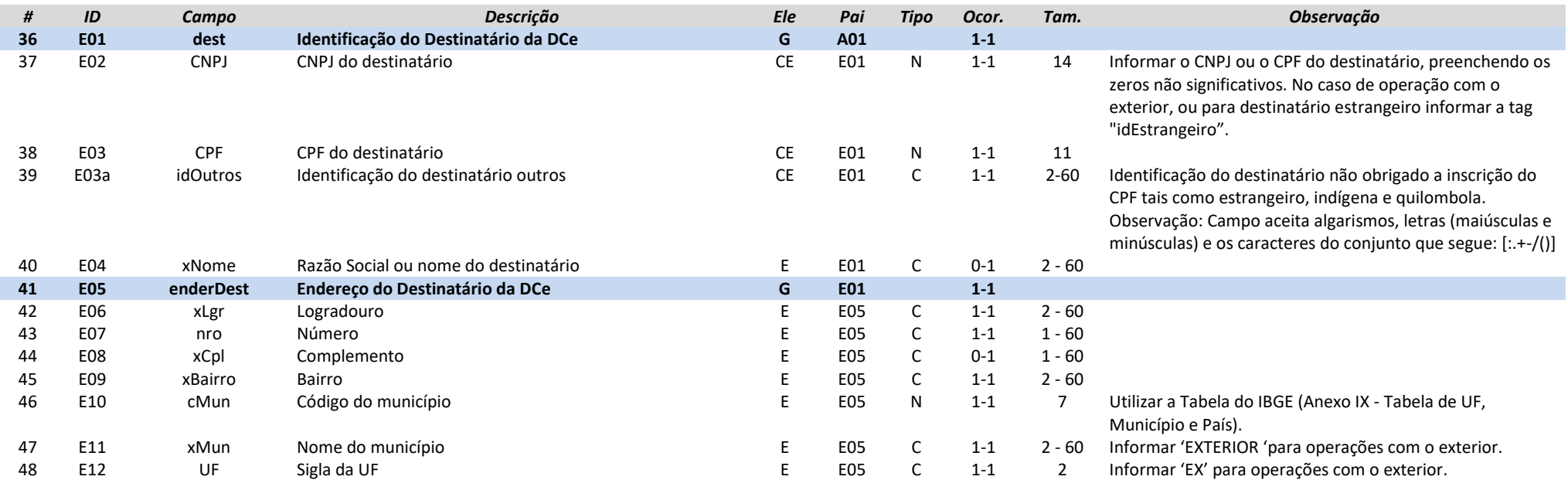

**MOC 7.0 – Anexo I, Leiaute e Regras de Validação da DCe**

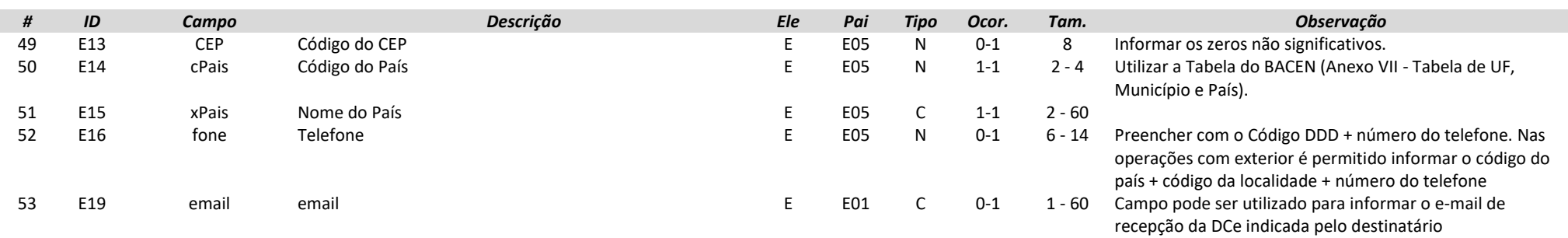

### **Grupo F. Autorização para obter o XML**

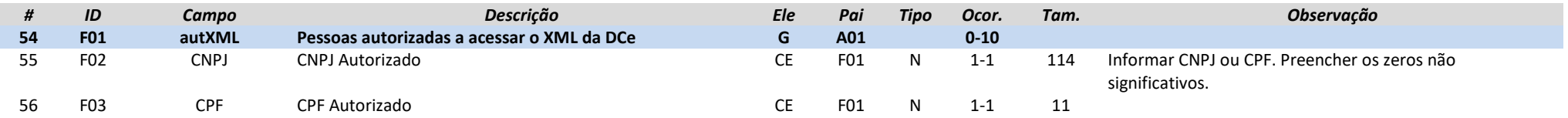

### **Grupo H. Detalhamento de Produtos da DCe**

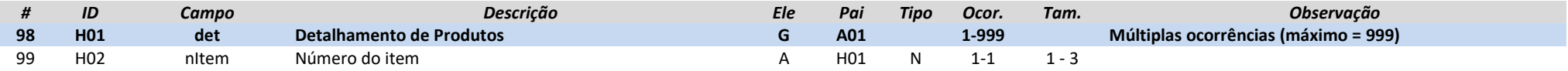

## **Grupo I. Itens da DCe**

<span id="page-7-0"></span>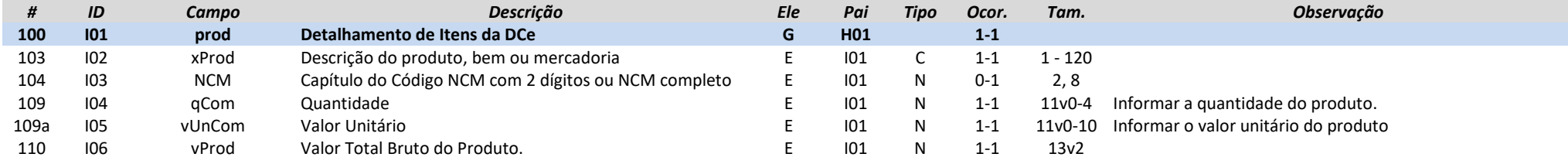

### **Grupo V. Informações adicionais (para o item da DCe)**

<span id="page-7-3"></span><span id="page-7-2"></span><span id="page-7-1"></span>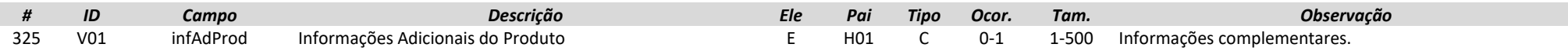

### **Grupo W. Total da DCe**

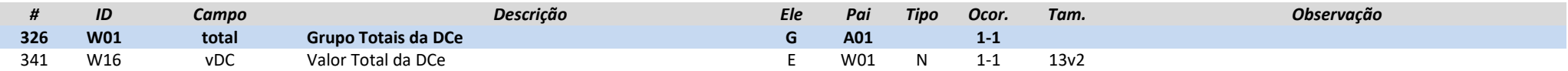

### **Grupo X. Informações do Transporte da DCe**

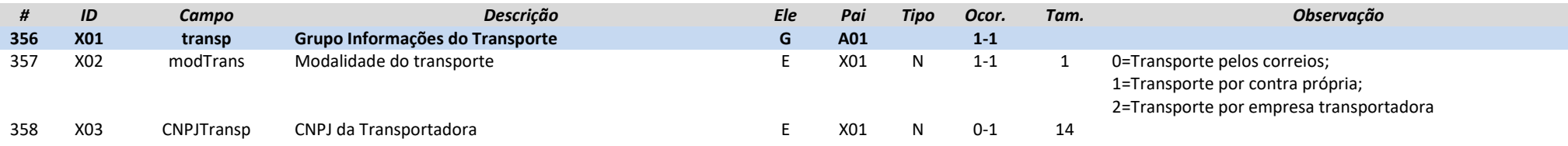

### **Grupo Z. Informações Adicionais da DCe**

<span id="page-8-1"></span><span id="page-8-0"></span>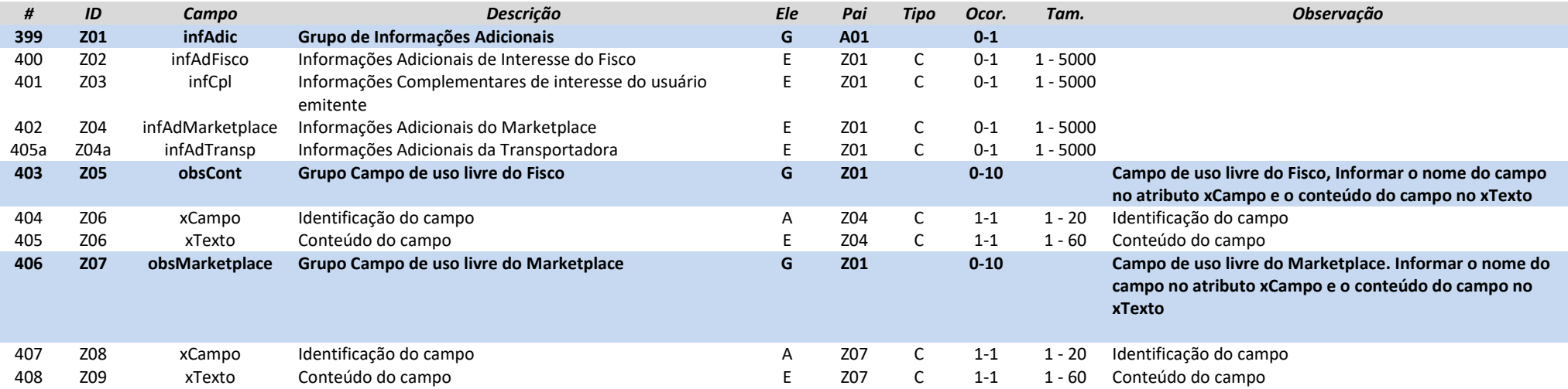

### <span id="page-8-2"></span>**Grupo ZA. Declaração do usuário emitente**

<span id="page-8-3"></span>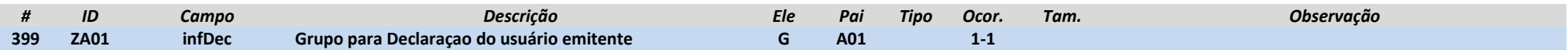

**MOC 7.0 – Anexo I, Leiaute e Regras de Validação da DCe**

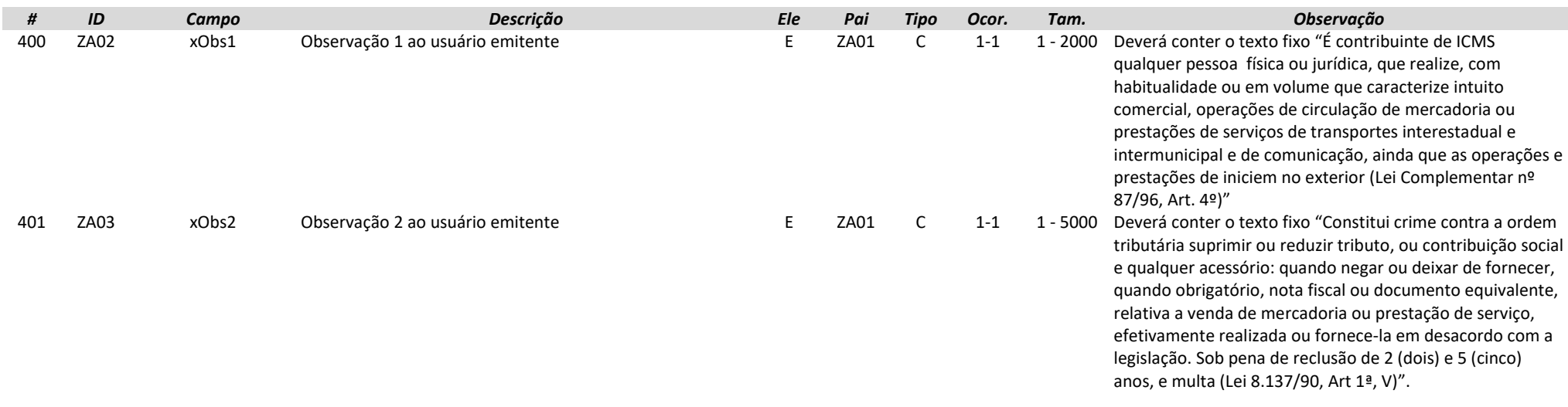

### **Grupo ZB. Informações do Pedido de Emissão da DCe pelo Fisco**

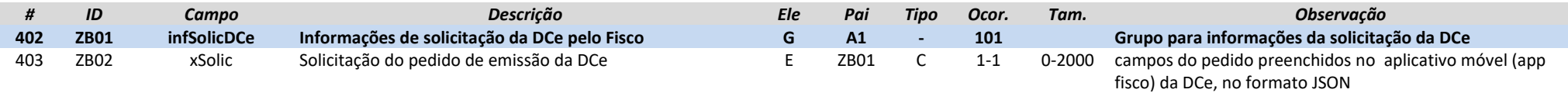

### **Grupo ZX. Informações Suplementares da DCe**

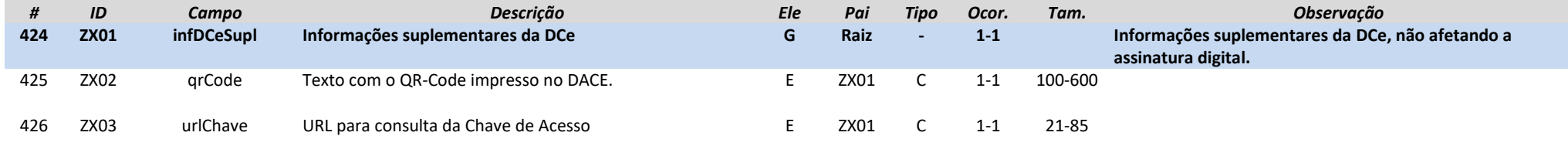

### **Grupo ZZ. Informações da Assinatura Digital**

<span id="page-9-2"></span><span id="page-9-1"></span><span id="page-9-0"></span>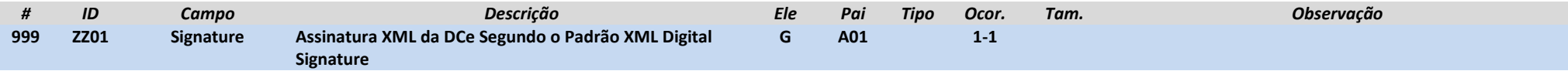

### **3. Regras de Validação dos Webservices**

#### **3.1. Regras de Validação Gerais**

#### **3.1.1. Grupo A: Validação do Certificado de Transmissão (protocolo TLS)**

As validações de A01, A02, A03, A04 e A05 são realizadas pelo protocolo TLS e não precisam ser implementadas. A validação A06 também pode ser realizada pelo protocolo TLS, mas pode falhar se existirem outros certificados digitais de Autoridade Certificadora Raiz que não sejam "ICP-Brasil" no repositório de certificados digitais do servidor de *Web Service* da SEFAZ.

<span id="page-10-0"></span>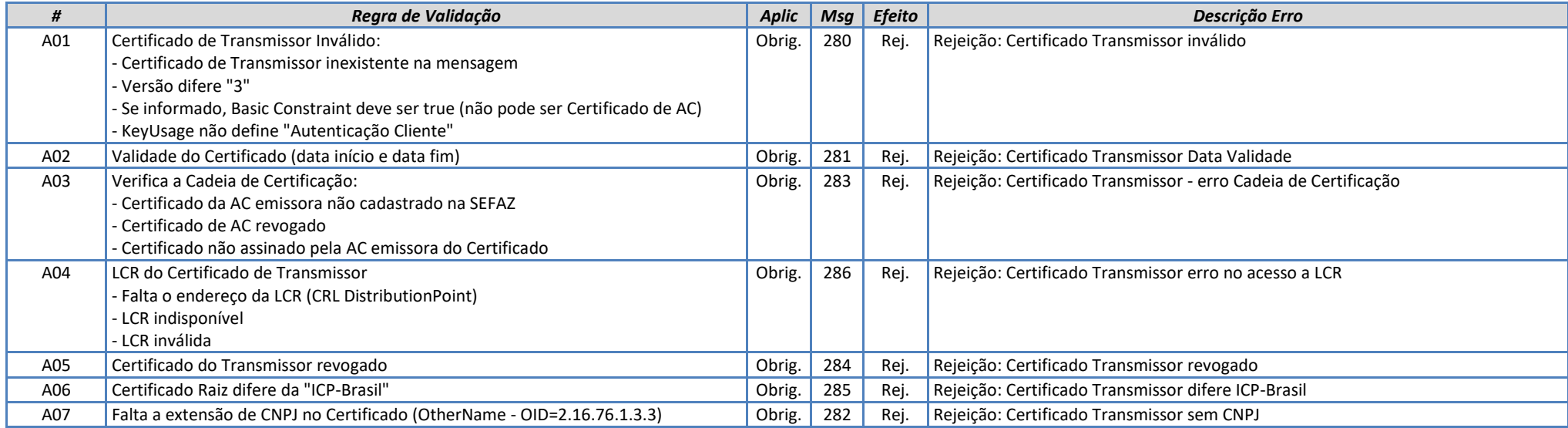

#### <span id="page-10-2"></span><span id="page-10-1"></span>**3.1.2. Grupo B: Validação Inicial da Mensagem no Web Service**

<span id="page-10-3"></span>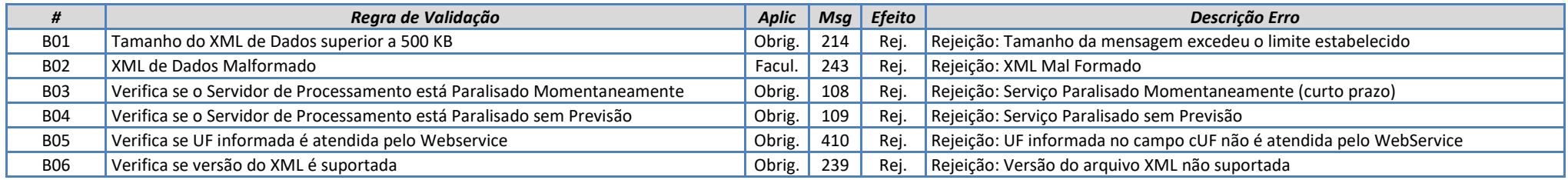

A mensagem será descartada se o tamanho exceder o limite previsto (500 KB) A aplicação não poderá permitir a geração de mensagem com tamanho superior a 500 KB. Caso isto ocorra, a conexão poderá ser interrompida sem mensagem de erro se o controle do tamanho da mensagem for implementado por configurações do ambiente de rede da SEFAZ (ex.: controle no firewall). No caso do controle de tamanho ser implementado por aplicativo teremos a devolução da mensagem de erro 214.

As unidades federadas que mantêm o Web Service disponível, mesmo quando o serviço estiver paralisado, deverão implementar as verificações 108 e 109. Estas validações poderão ser dispensadas se o Web Service não ficar disponível quando o serviço estiver paralisado.

#### **3.1.3. Grupo D: Validação da Área de Dados**

#### *D. Validação de forma da área de dados*

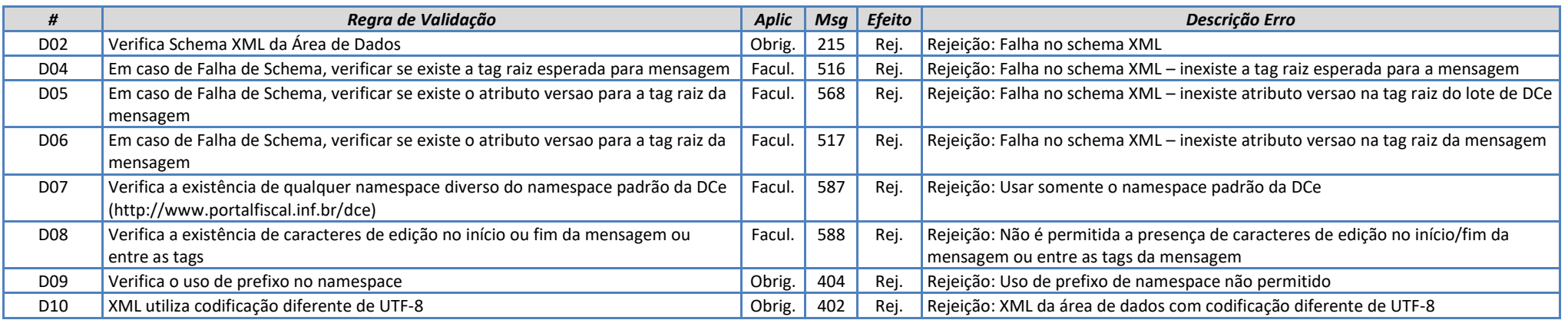

A validação de forma da área de dados da mensagem é realizada com a aplicação da seguinte regra:

#### <span id="page-11-0"></span>*DB. Validação do Schema XML do evento*

A escolha do Schema XML aplicável para o evento é realizada com base no tipo do evento tpEvento combinado com a verEvento, assim, a aplicação deve manter um controle dos tpEvento válidos e as verEvento em vigência e o respectivo Schema XML.

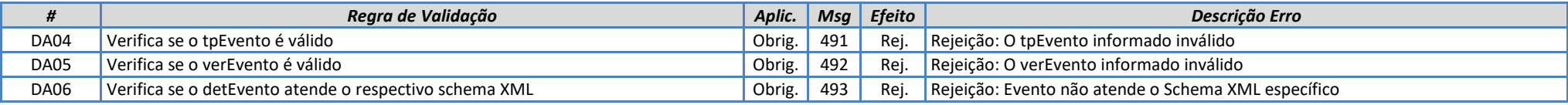

### **3.1.4. Grupo E: Validação do Certificado Digital de Assinatura**

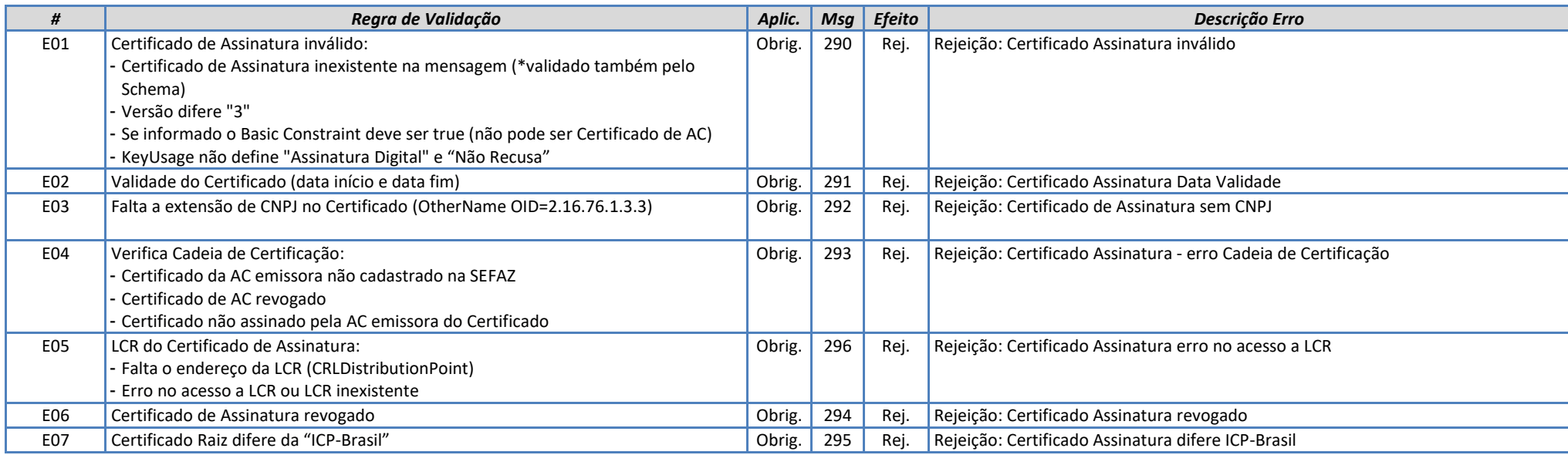

### <span id="page-12-0"></span>**3.1.5. Grupo F: Validação da Assinatura Digital**

<span id="page-12-1"></span>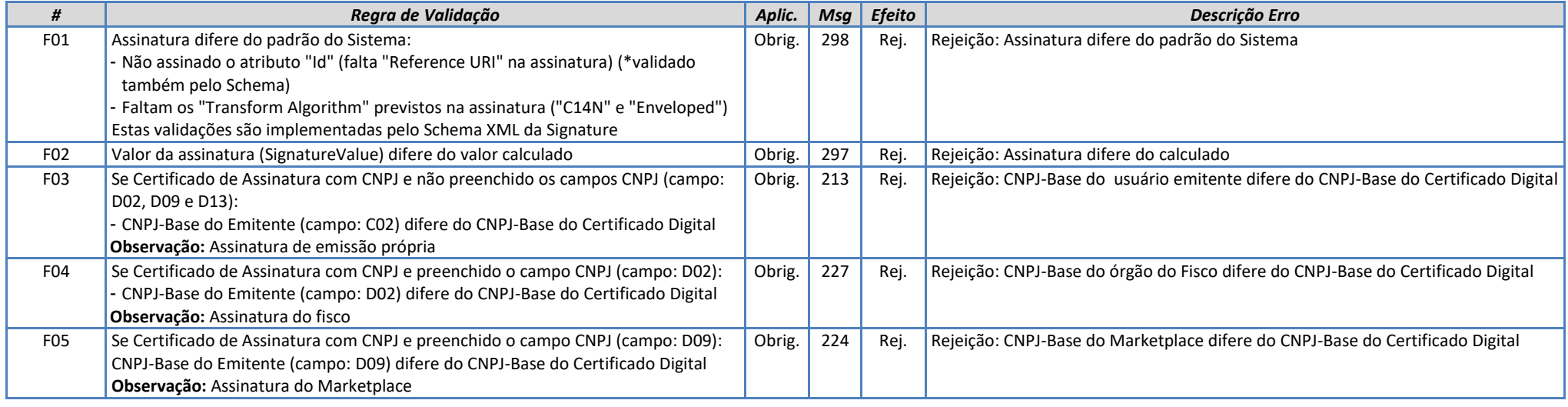

**MOC 7.0 – Anexo I, Leiaute e Regras de Validação da DCe**

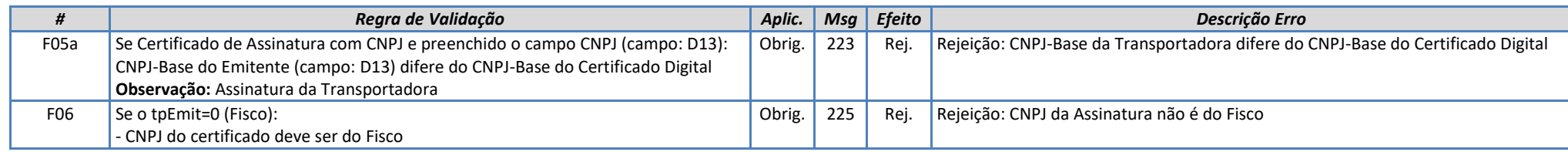

A assinatura digital da DCe pode ser realizada de quatro formas, pelo(a):

- 1. Próprio usuário emitente, campo C02 e D16, nesse caso não existirá as tags D02, D09 ou D13;
- 2. Fisco, nesse caso deverá existir o campo D02;
- 3. Marketplace, nesse caso deverá existir o campo D09;
- 4. Transportadora, nesse caso deverá existir o campo D13.

### **3.2. Regras de Negócio específicas**

#### **3.2.1. Autorização da DCe**

#### *A. Dados da DCe*

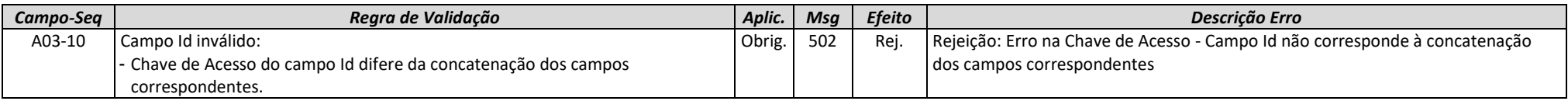

#### *B. Identificação da DCe*

<span id="page-13-1"></span><span id="page-13-0"></span>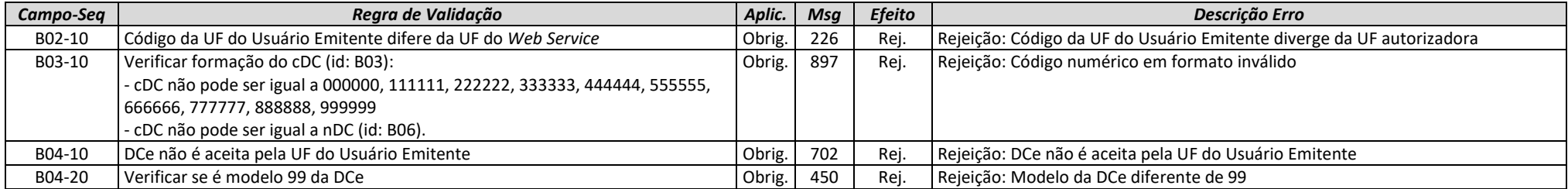

**MOC 7.0 – Anexo I, Leiaute e Regras de Validação da DCe**

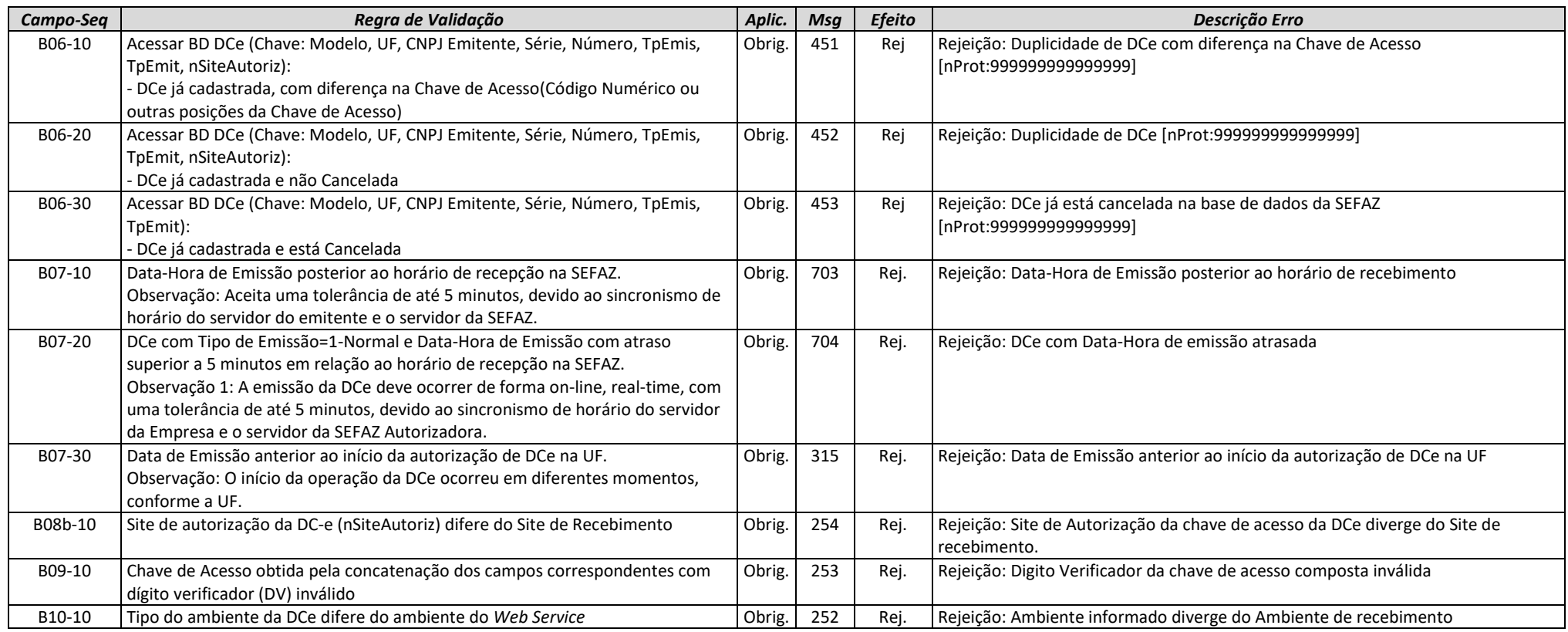

## *C. Identificação do Usuário Emitente da DCe*

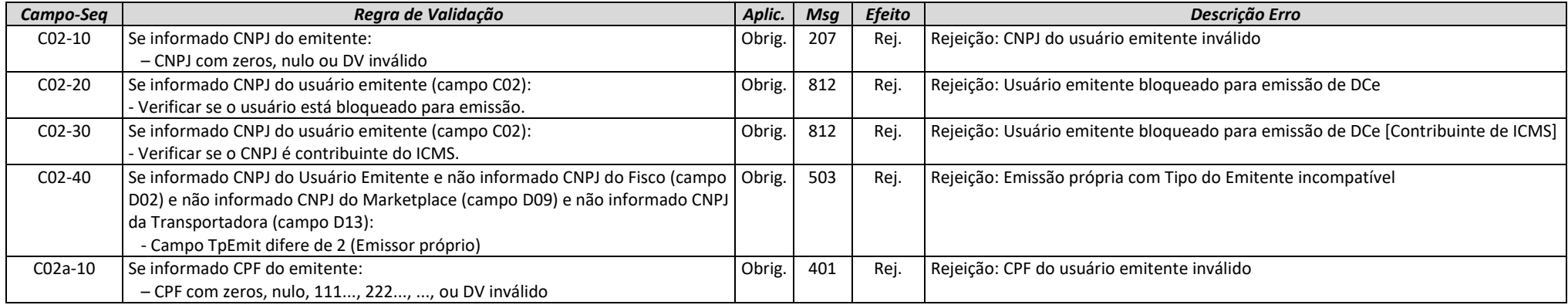

**MOC 7.0 – Anexo I, Leiaute e Regras de Validação da DCe**

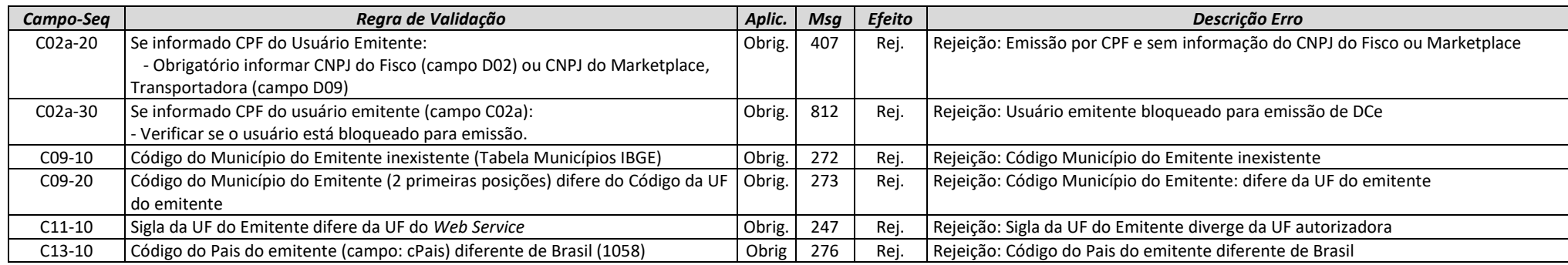

### *D. Identificação do Fisco, Marketplace ou Transportadora emitente da DC-e*

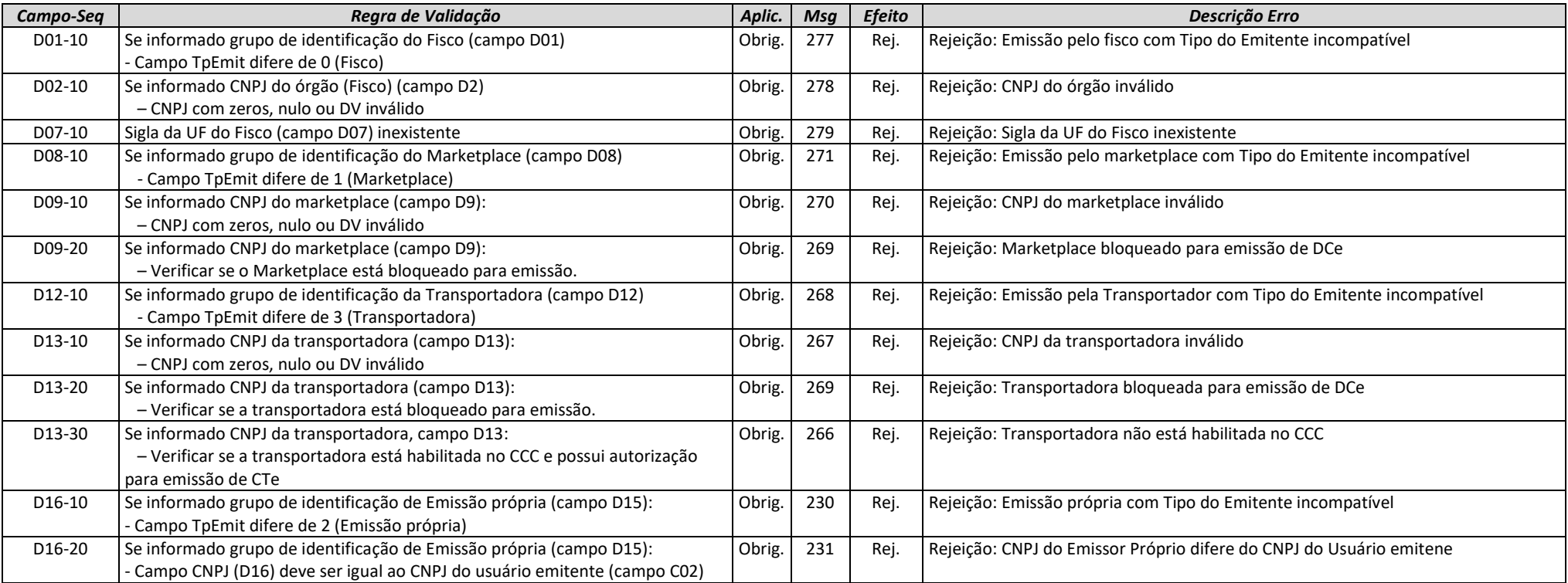

### *E. Identificação do Destinatário da DCe*

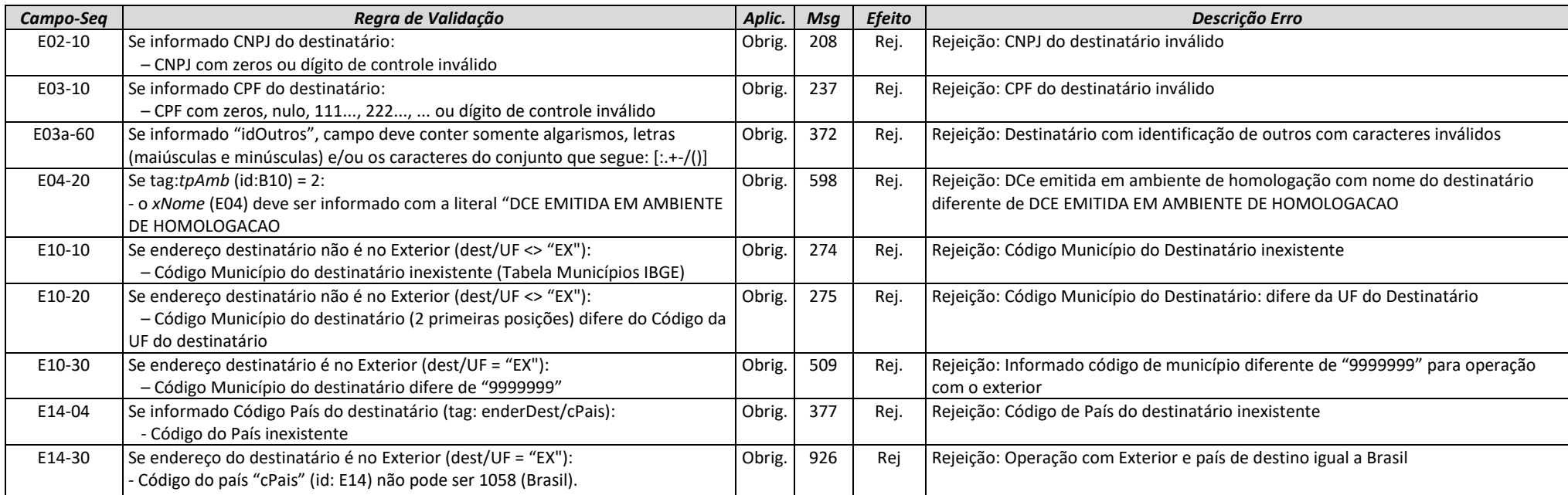

## *F. Autorização para obter o XML*

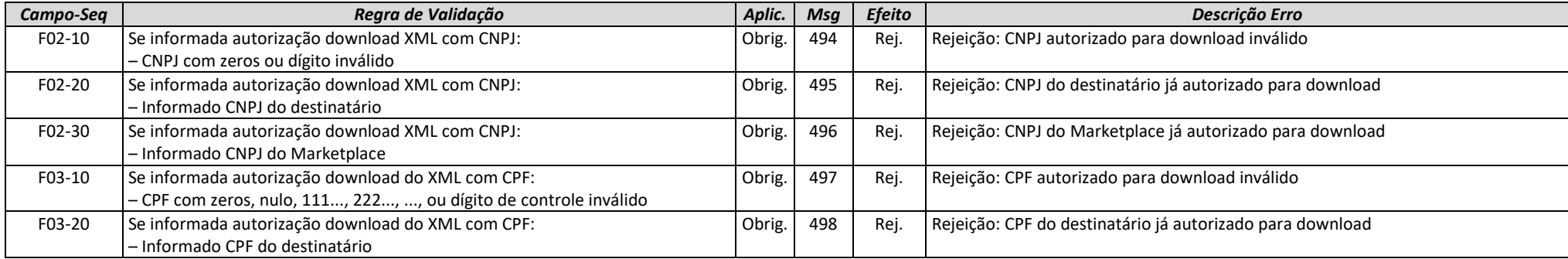

#### *H. Detalhamento Produtos da DCe*

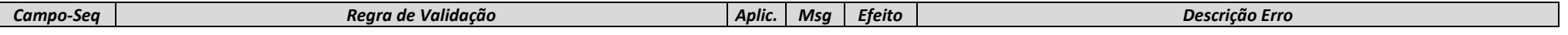

**MOC 7.0 – Anexo I, Leiaute e Regras de Validação da DCe**

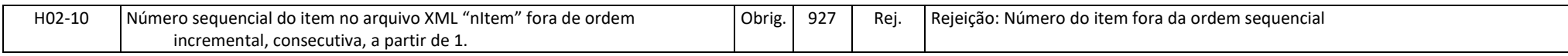

#### *I. Itens da DCe*

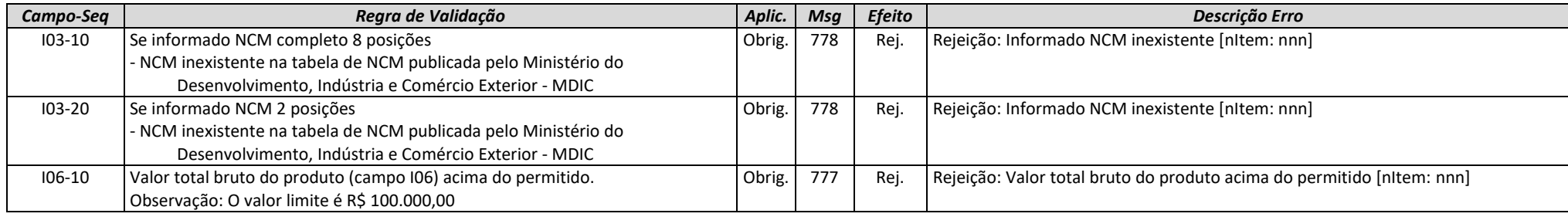

#### *W. Total da DCe*

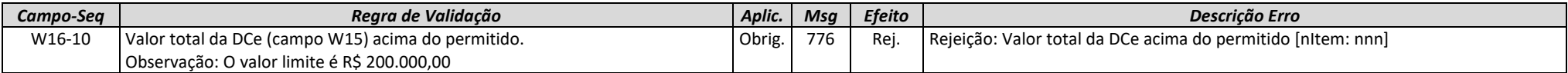

### *ZB. Informações do Pedido de Emissão da DCe pelo Fisco*

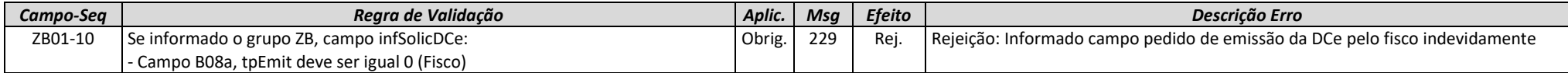

### *ZX. Informações Suplementares da DCe*

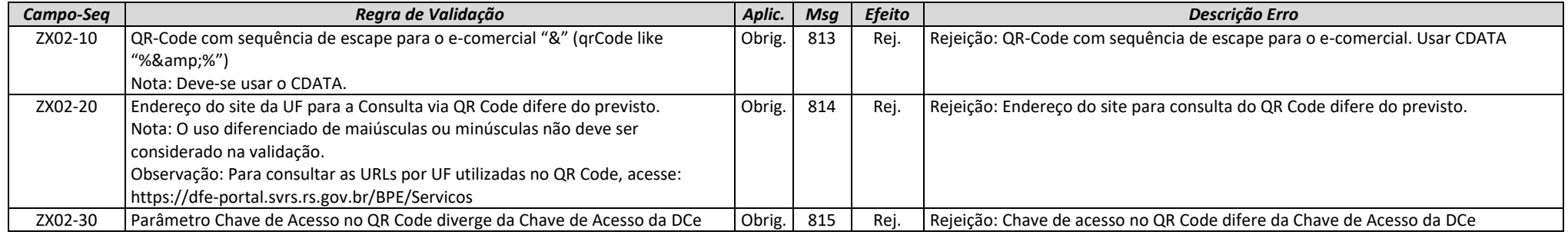

**MOC 7.0 – Anexo I, Leiaute e Regras de Validação da DCe**

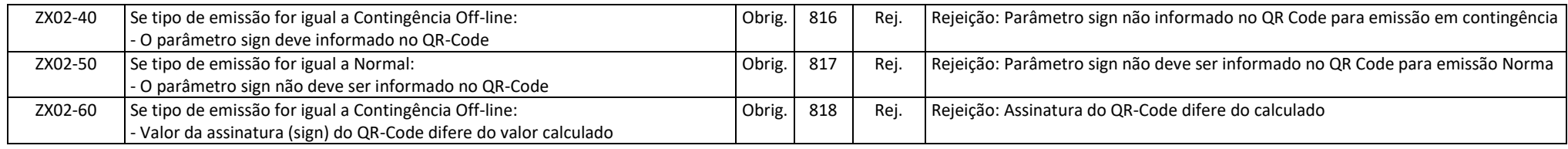